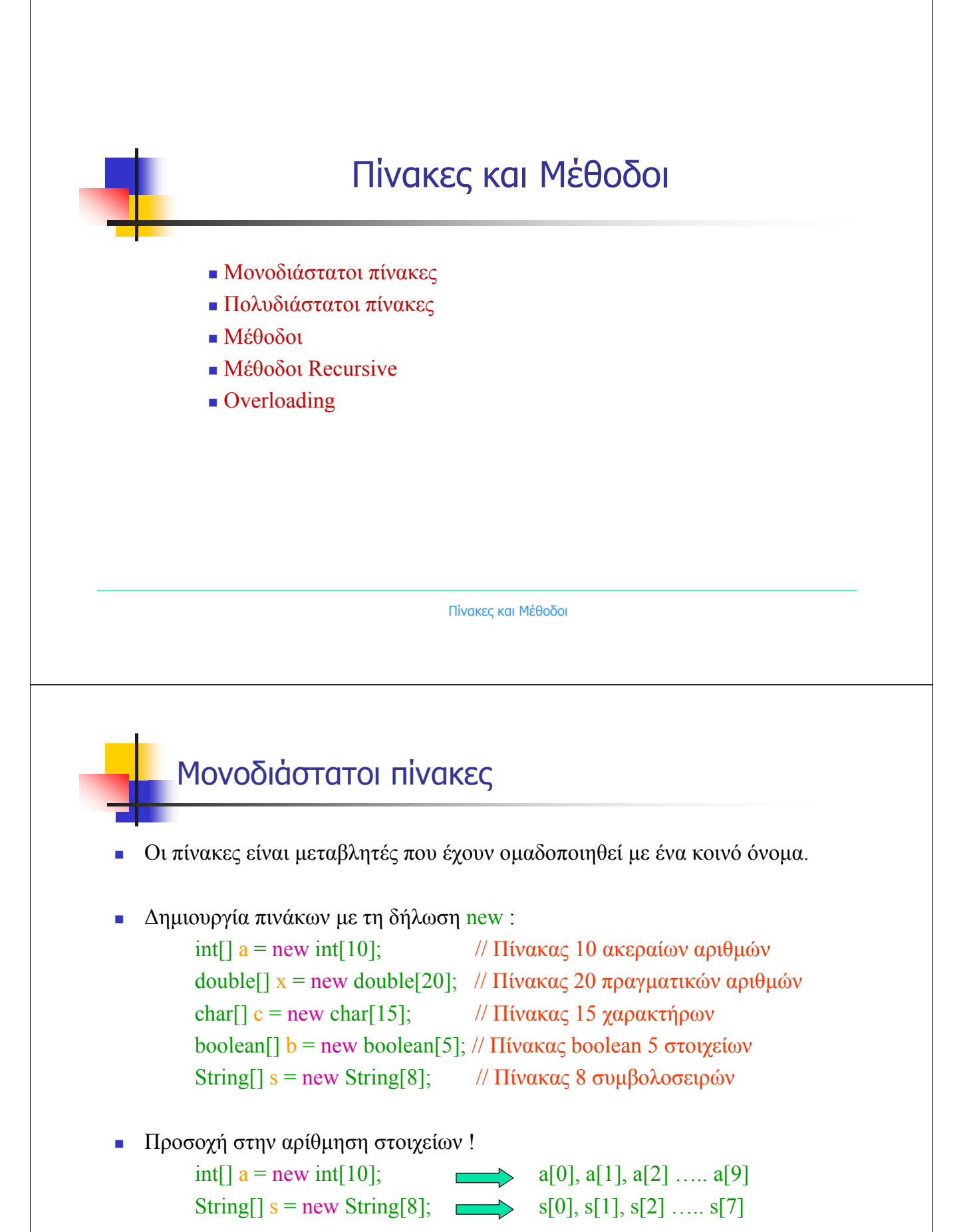

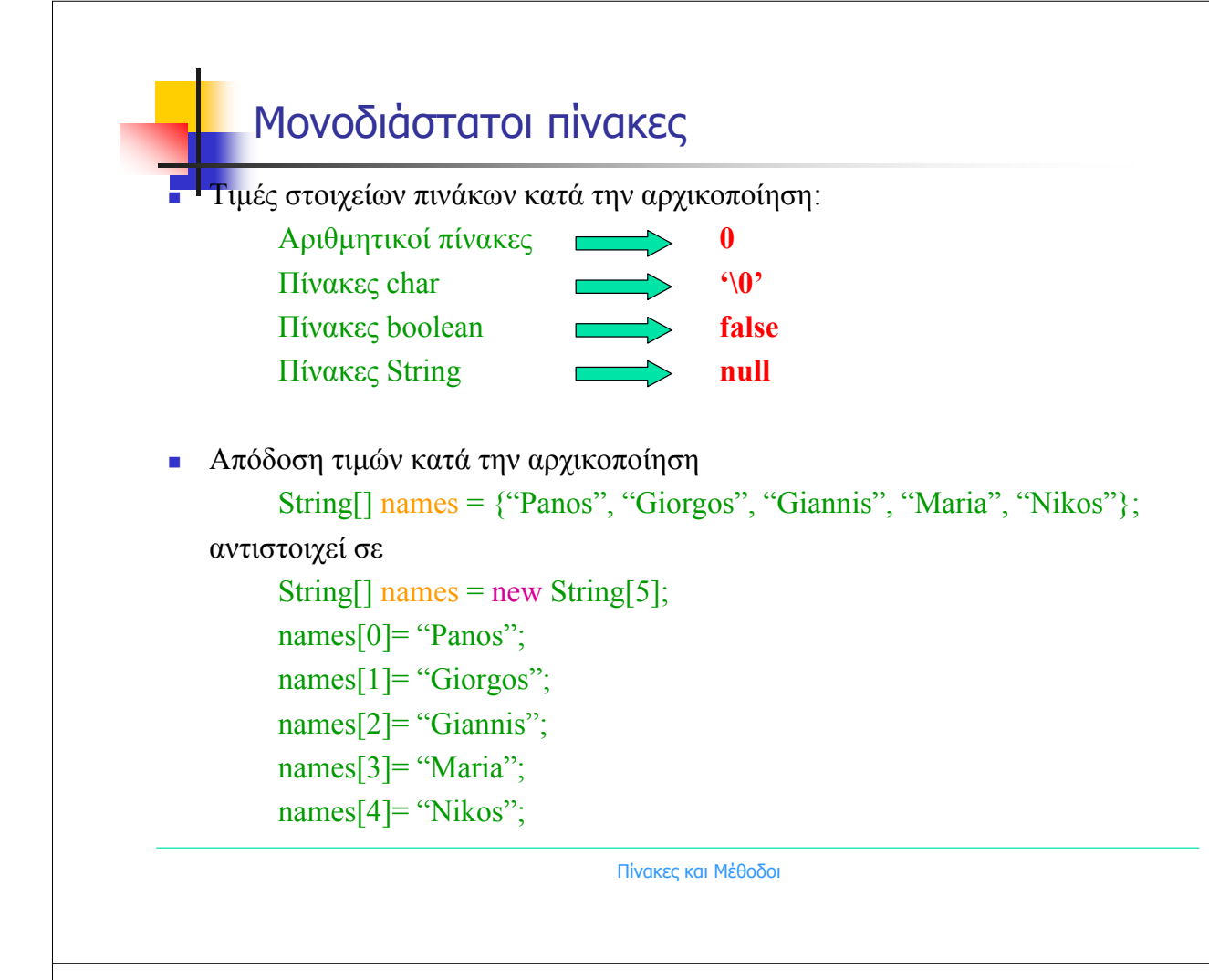

### Πολυδιάστατοι πίνακες

 Στη Java υπάρχει η δυνατότητα ορισµού πινάκων πολλών διαστάσεων. Για παράδειγµα ο πίνακας:

```
int[][] table={{1,2,3,4}, {5,6,7,8}, {9,10,11,12} };
```
αντιστοιχεί στον

```
1 2 3 4
5 6 7 8
9 10 11 12
```
δηλαδή

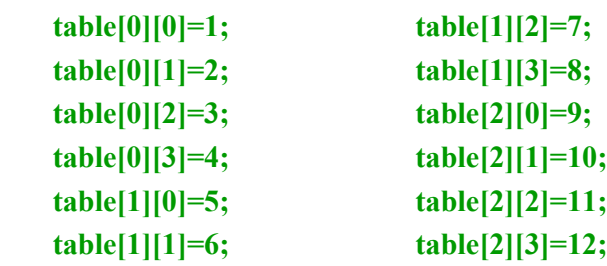

# Παράδειγµα 1 µε πίνακα Γράψτε ένα πρόγραµµα στο οποίο να δηµιουργήσετε δέκα τυχαίους αριθµούς διπλής ακρίβειας και να τους αποθηκεύσετε σε κατάλληλο πίνακα. Στη συνέχεια χρησιµοποιείστε τον πίνακα για να τους εκτυπώσετε. Εκτυπώστε επίσης τον συνολικό αριθµό των στοιχείων του πίνακα που δηµιουργήσατε χρησιµοποιώντας την µεταβλητή length. (Άσκηση 4.1.1) Πίνακες και Μέθοδοι Παράδειγµα 1 µε πίνακαimport java util Random; class TestArray public static void main(String[] arguments) Random rndm = new Random(); // Dimiourgia antikeimenou rndm double[]  $x = new double[10]$ ; // Dimiourgia pinaka me 10 stoixeia for(int i=0; i<10; i++) // Apothikeysi ston pinaka 10 tixaion arithmon  $\times$ [i]=rndm.ne $\times$ tDouble(); for(int i=0; i<10; i++) // Ektiposi tou pinaka System.out.println(" $\times$ [" + i +"] = " +  $\times$ [i]); System.out.println("O arithmos stoixeion tou pinaka einai : " + x.length); estArray.java (Java)--L1--All-

#### Παράδειγµα 1 µε πίνακα

[[student1@pc244 kef4]\$ [student1@pc244 kef4]\$ [[student1@pc244 kef4]\$ javac TestArray.java [student1@pc244 kef4]\$ java TestArray |x[0] = 0.503271039665935 x[1] = 0.9783879130795229 x[2] = 0.21364774265251452  $x[3] = 0.29745598349172797$  $x[4] = 0.19127271972349125$  $x[5] = 0.9438726641065905$  $x[6] = 0.640012739787724$ |x[7] = 0.995834222249497 |x[8] = 0.5741069262170253 |x[9] = 0,1644051660305984 ∛O arithmos stoixeion tou pinaka einai : 10 ∭[student1@pc244 kef4]\$ ∎

Πίνακες και Μέθοδοι

## Παράδειγµα 2 µε πίνακα

 Γράψτε ένα πρόγραµµα στο οποίο να δηµιουργήσετε τον κατάλληλο διδιάστατο πίνακα ακεραίων αριθµών και αποθηκεύσετε σε αυτόν τα παρακάτω δεδοµένα:

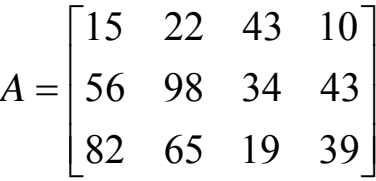

Εκτυπώστε τον αριθµό των στηλών και των γραµµών του (χρησιµοποιείστε την µεταβλητή length). Εκτυπώστε τα στοιχεία του υπό µορφή στηλών-γραµµών. (Ασκηση 4.1.4)

#### Παράδειγµα 2 µε πίνακα

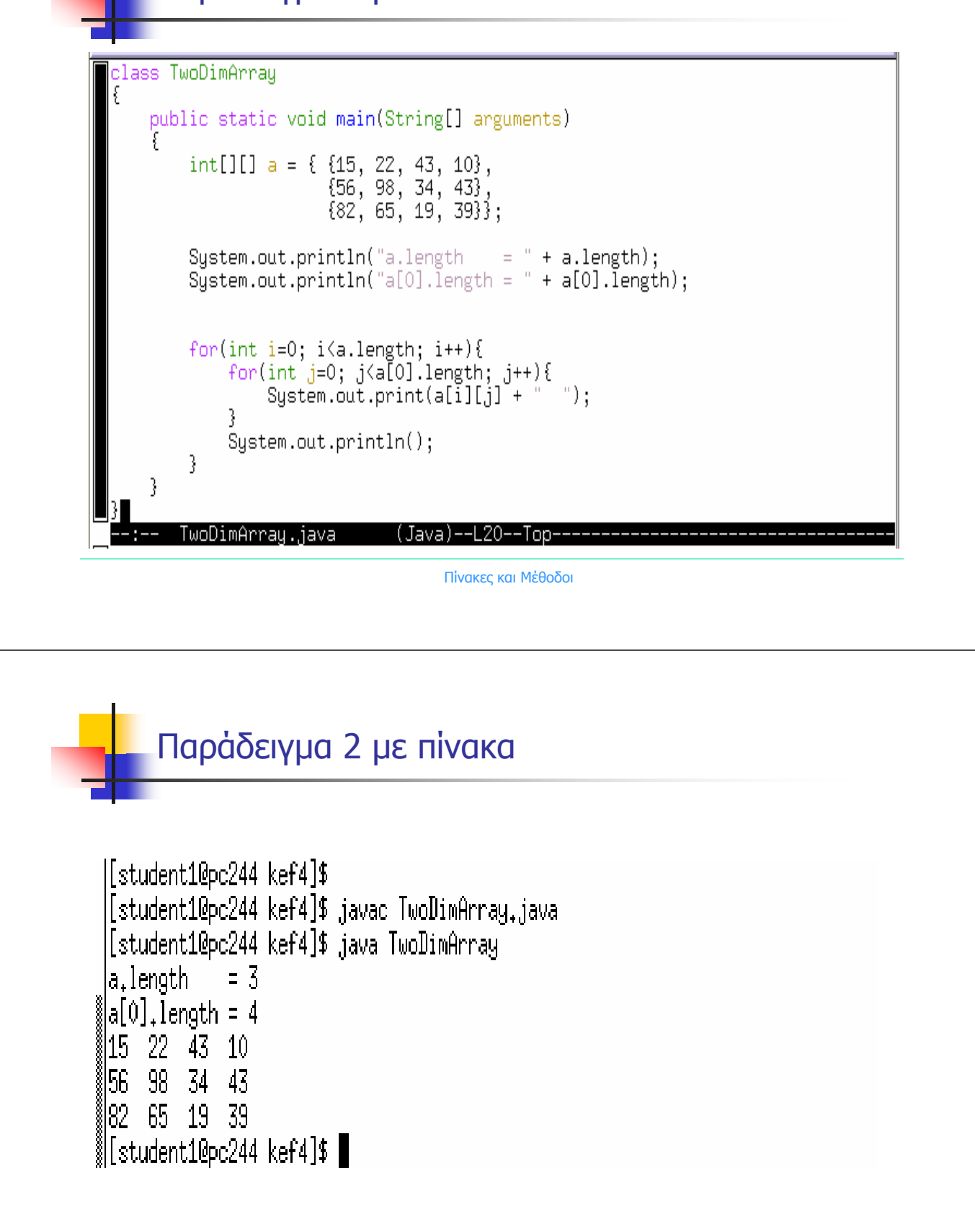

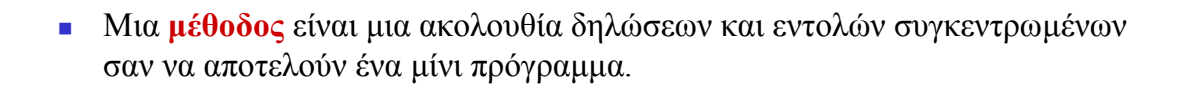

- Η χρήση µεθόδων δίνει **δοµή** στα προγράµµατά µας, κάνοντάς τα περισσότερο ευκολοδιάβαστα.
- Γράψτε µια µέθοδο η οποία να υπολογίζει την τιµή της συνάρτησης :

 $f(n) = \sqrt{3n^2 + 2n + 4}$ 

Μέθοδοι

Χρησιµοποιείστε την µέθοδο σε ένα πρόγραµµα για να τυπώσετε την τιµή της συνάρτησης για n=1, 2, 3….10. (Άσκηση 4.1.5)

Πίνακες και Μέθοδοι

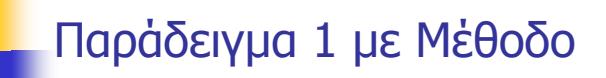

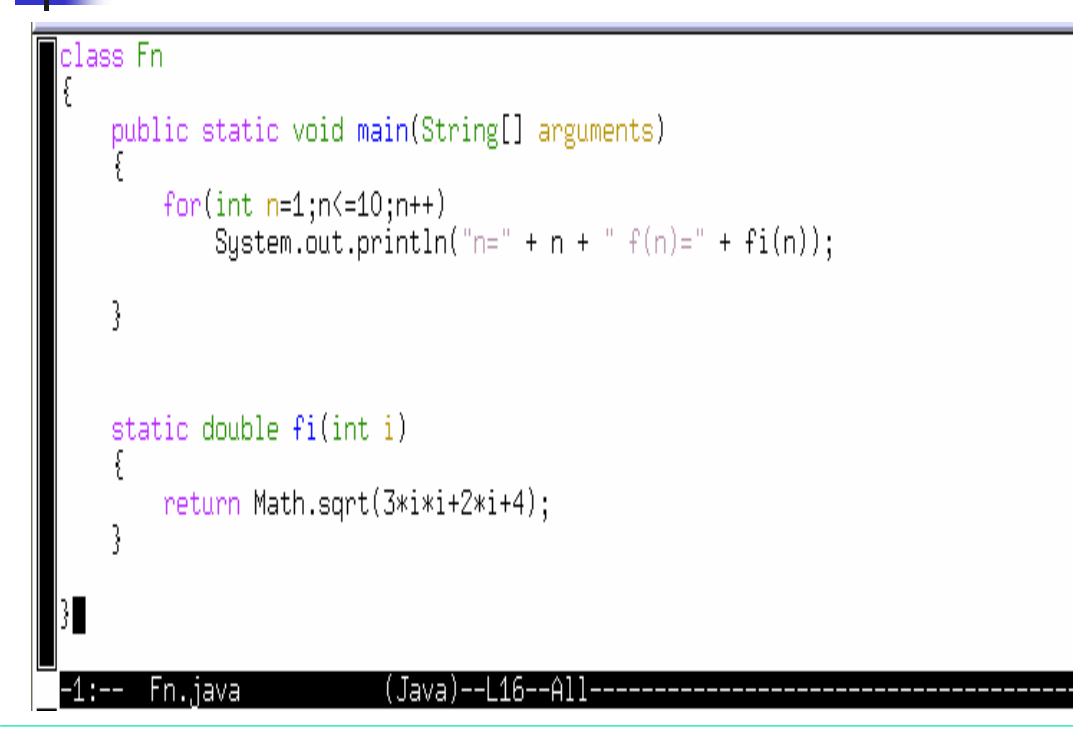

#### Παράδειγµα 1 µε Μέθοδο

```
[student1@pc244 kef4]$
 [student1@pc244 kef4]$ javac Fn.java
 [student1@pc244 kef4]$ java Fn
 ln=1 f(n)=3.0n=2 f(n)=4,47213595499958
 ln=3 f(n)=6.082762530298219
 ln=4_f(n)=7.745966692414834
 ln=5 f(n)=9.433981132056603
 n=6 f(n)=11,135528725660043
||n=7 f(n)=12,84523257866513
n=8 f(n)=14,560219778561036 }
m=9 f(n)=16.278820596099706∥
∥n=10 f(n)=18.0
∭[student1@pc244 kef4]$ []
```
Πίνακες και Μέθοδοι

## Μέθοδοι Recursive

- Μια µέθοδος ονοµάζεται **Recursive** όταν καλεί τον εαυτό της.
- Παράδειγµα υπολογισµού παραγοντικού n=1·2·3·4·…·n

```
static double paragontiko(int n)
{
   if(n<2)return 1.;
   return n*paragontiko(n-1);
}
```
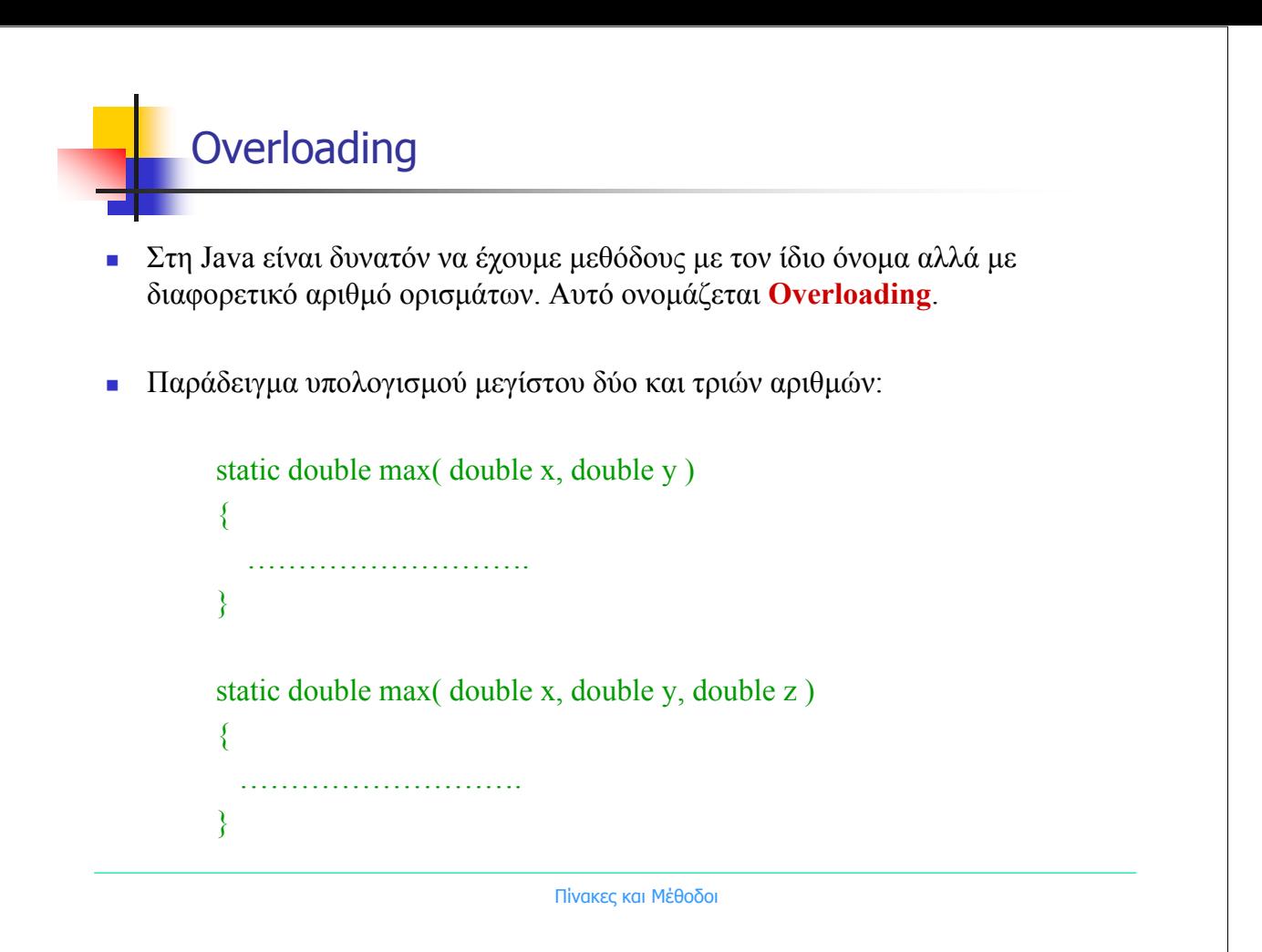

## Παράδειγµα 2 µε Μέθοδο

 Γράψτε µια µέθοδο η οποία να υπολογίζει την τιµή της συνάρτησης του παραγοντικού

 $n! = 1 \cdot 2 \cdot 3 \cdot 4 \cdot 5 \dots (n-1) \cdot n$   $\mu \varepsilon$  0!=1

- Χρησιµοποιείστε την µέθοδο σε ένα πρόγραµµα για να τυπώσετε την τιµή της συνάρτησης για n=1, 2, 3....8.
- Παρακάτω δίνονται τρεις διαφορετικές λύσεις στο πρόβληµα. Στην πρώτη µέθοδο f1() χρησιµοποιείται η εντολή for ενώ στη δεύτερη µέθοδο f2() η εντολή while. Ενδιαφέρον παρουσιάζει η τρίτη λύση µε την µέθοδο f3() η οποία για να υπολογίσει το παραγοντικό καλεί τον εαυτό της. Όταν µία µέθοδος καλεί τον εαυτό της ονοµάζεται **Recursive**.

#### Παράδειγµα 2 µε Μέθοδο

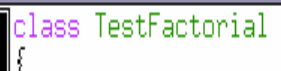

```
public static void main(String[] arguments)
f
    for(int n=0; n<=8; n++)System.out.println(n + "! = " + f1(n)+ "\t" + f2(n)+ "\t" + f3(n));
3
static double f1(int n) // Proti Methodos ypologismou paragontikou
f.
    double result=1.;
    for(int i=1; i \le n; i++)result*=i;
    return result;
3
```
Πίνακες και Μέθοδοι

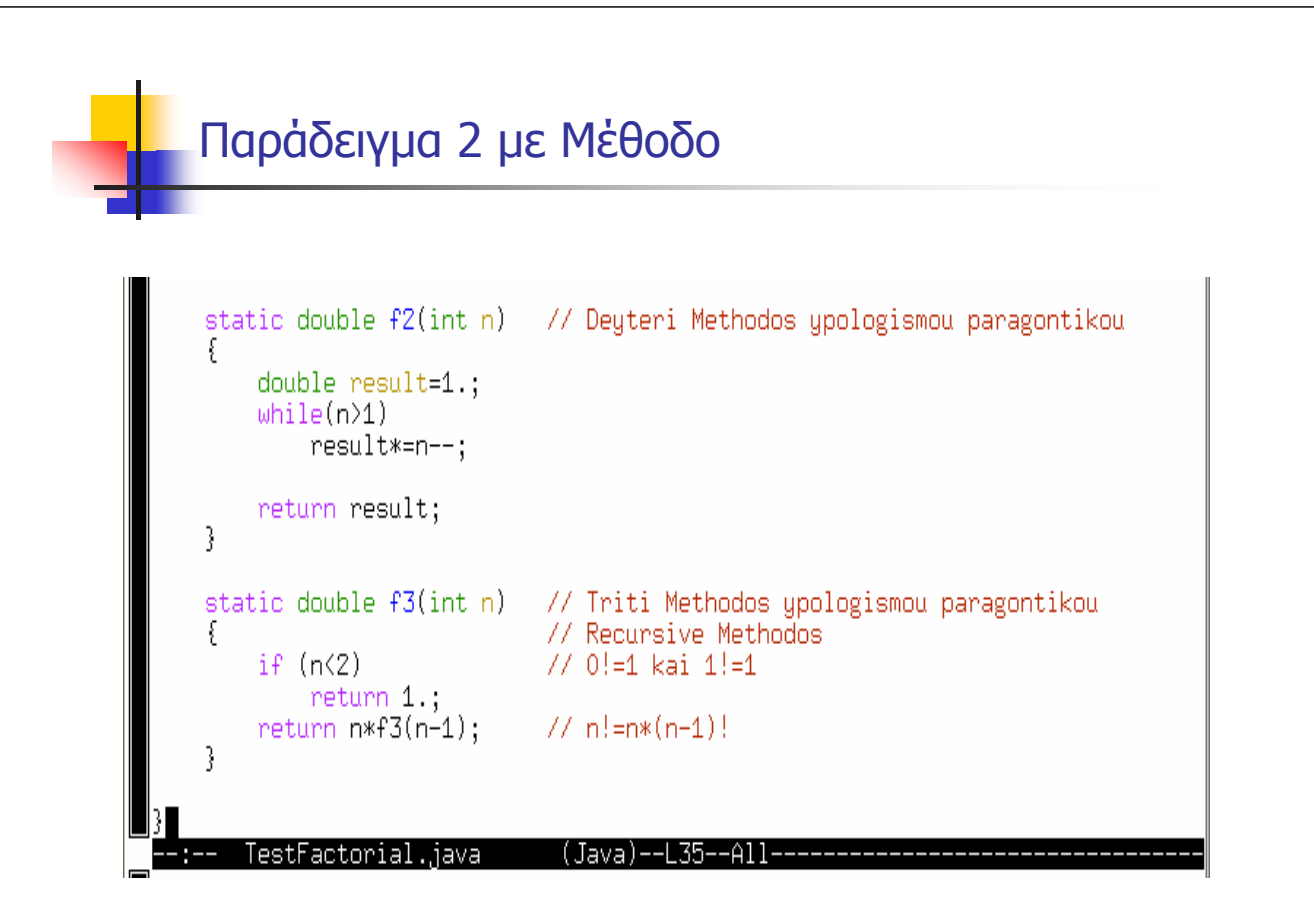

Παράδειγµα 2 µε Μέθοδο

```
[[student1@pc244 kef4]$
[student1@pc244 kef4]$
[student1@pc244 kef4]$ javac TestFactorial.java
[student1@pc244 kef4]$ java TestFactorial
|0! = 1,01,01.01! = 1.01,01,0|2! = 2.02.0 -2.0|3! = 6,06.0
                       6,0|4| = 24.024.024.0|5! = 120,0120.0 120.0
|6! = 720.0
              720.0 720.0
|7| = 5040.05040.0 5040.0
8! = 40320,0 40320,0 40320,0[student1@pc244 kef4]$
```